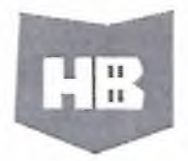

Российская Федерация Ханты-Мансийский автономный округ - Югра город Нижневартовск МУНИЦИПАЛЬНОЕ АВТОНОМНОЕ УЧРЕЖДЕНИЕ ДОПОЛНИТЕЛЬНОГО ОБРАЗОВАНИЯ ГОРОДА НИЖНЕВАРТОВСКА "ДЕТСКАЯ ШКОЛА ИСКУССТВ №3"

ул. Интернациональная, д. 7-а, г. Нижневартовск. ХМАО-Югра, 628616

Телефон/факс: (3466) 44-87-87 Телефон бухгалтерии: (3466) 44-86-01 электронная почта: dshi3-nv@star-nv.ru официальный сайт школы: star-nv.ru

 $N_2$  /  $27$  or 04.09.2023

## ПРИКАЗ

## О предоставлении платных образовательных услуг в 2023 - 2024 учебном году

B целях удовлетворения спроса на дополнительные платные образовательные услуги, выявленного среди родителей (законных представителей), привлечения дополнительных внебюджетных средств для функционирования обеспечения улучшения  $\mathbf H$ ШКОЛЫ, повышения профессионального мастерства педагогов,  $\, {\bf B}$ соответствии  $\rm{co}$  $cr.101$ Федерального закона от 29.12.2012 №273-ФЗ «Об образовании в Российской Федерации», постановлением Правительства РФ от 15.09.2020 №1441 «Об утверждении Правил оказания платных образовательных услуг», Уставом Нижневартовска МАУДО города «Детская школа искусств  $N<sub>23</sub>$ . Положением об оказании платных образовательных услуг МАУДО города Нижневартовска «Детская школа искусств №3»

## ПРИКАЗЫВАЮ:

 $1.Ha$ основании заявлений родителей (законных представителей) предоставить дополнительные платные образовательные **УСЛУГИ** на самоокупаемом отделении с 16.09.2023 года по следующим программам: -дополнительная образовательная программа «Раннее эстетическое развитие»;

-дополнительная общеразвивающая программа в области театрального искусства «Основы театрального искусства»;

-дополнительная общеразвивающая программа в области музыкального искусства «Основы музыкального искусства»;

-дополнительная общеразвивающая программа в области декоративноприкладного искусства «Основы декоративно-прикладного искусства»; - дополнительная общеразвивающая программа в области хореографического искусства «Основы хореографического искусства»;

2. Образовательный процесс на самоокупаемом отделении организовать в соответствии с Порядком работы (Защитным протоколом) МАУДО г.

Нижневартовска «ДШИ № 3» в условиях сохранения рисков

распространения COVID-19, утвержденным приказом № 283/1 от 13.12.2021.

Ответственные: Лодкина Н.Ю., заместитель директора по АХР.

Тельшинскене А.А., заведующий самоокупаемого отделения.

3. Заведующему самоокупаемого отделения Тельшинскене А.А.

-в срок до 08.09.2023 г. оформить информационный стенд «Платные дополнительные образовательные услуги Детской школы искусств №3»; -проинформировать родителей по организационным вопросам о работе самоокупаемго отделения до 15.09.2023 г.;

-провести 15.09.2023 г. организационное совещание, инструктаж по технике безопасности во время проведения занятий для преподавателей, работающих на самоокупаемом отделении.

-в срок до 15.09.2023 г. заключить договоры с родителями (законными представителями);

-в срок до 15.09.2023 г. подготовить приказ на зачисление обучающихся. 4. Утвердить:

-расписание занятий на 2023-2024 учебный год;

-годовой календарный график;

-рабочие учебные программы;

5. Ответственность за организацию занятий, учет посещаемости, контроль качества предоставляемых услуг возложить на Тельшинскене А.А., заведующего самоокупаемого отделения.

Директор МАУДО г. Нижневартовска «Детская школа искусств №3»

Oryfesbe C.B. OTHPOBA

С приказом ознакомлены: Лодкина Н.Ю. Ж Тельшинскене А.А. 24